## Manually Uninstall Adobe Flash Player 11 Mac Os X 10.6 8 >>>CLICK HERE<<<

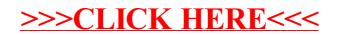